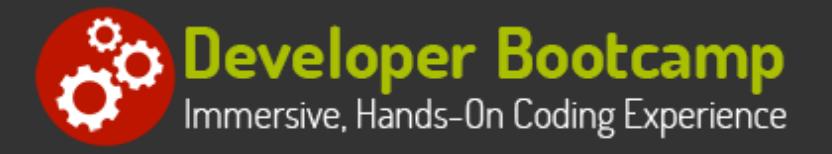

# **jQuery Programming**

**Duration:** 21 hours

**Prerequisites**: HTML, CSS and JavaScript

jQuery simplifies client-side scripting via a series of open-source libraries that provide frameworks for enhanced functionality. This hands-on course covers the jQuery library, DOM manipulation, performing Ajax requests, and an overview of the UI library. Students will also learn how to use the jQuery function to return a wrapped set of elements, use utility functions to work with arrays and strings, modify the appearance of elements using a number of predefined effects as well as how to implement existing plugins.

Comprehensive hands on exercises are integrated throughout to reinforce learning and develop real competency.

## **Students Will Learn**

- **O** Referencing jQuery in a Page
- Selecting page elements using jQuery selectors
- Selecting DOM elements using standard DOM methods
- **O** Creating and using jQuery plugins

### **Related Bootcamps**

#### **jQuery Fundamentals**

- Overview of jQuery
- Downloading and Using jQuery library
- Benefits of Using jQuery
- Uses of the jQuery function

#### **DOM Manipulation**

- Accessing Attributes of an Element
- Adding and Removing Elements
- Setting Element Content With text () and html ()
- Manipulating Classes and CSS

#### **Page Animation with Effects**

- Controlling Visibility Using show() and hide()
- Creating Slide and Fade Effects
- **O** Registering events in jQuery
- Setting CSS properties of page elements
- $\bigodot$  Making Ajax requests using the \$.ajax function
- Changing the display style of an element using various effect methods

#### **jQuery Selectors and Filters**

- Ready Handler
- Using jQuery Selectors and Filters
- Selecting Single and Multiple Elements
- Operating on Wrapped Sets
- Method Chaining

#### **jQuery Events**

- jQuery Event Model
- $\bullet$  Binding and Removing Event Handlers with on () and off()
- Delegated and Direct Events
- Event Object
- Common jQuery Events

#### **Ajax Requests Using jQuery**

- Ajax Overview
- Loading Remote HTML
- Creating Custom Animations
- Animation Queuing and Callback Functions

#### **jQuery Form Enhancement**

- Using Form Selectors and Filters
- Handling Keyboard and Focus Events
- Improving Behavior and Appearance
- Performing Form Validation
- Using the Validation Plugin

#### **jQuery Plugins**

- Benefits of Plugins
- Integrating Popular Plugins
- **Image Manipulation with Slideshows and Carousels**
- Creating Custom Plugins

Making Ajax Requests Using the \$.ajax() Function

**Using the \$.get() and \$.post() Functions** 

#### **Utility Functions**

- Disabling Animations
- Using Other Libraries with jQuery
- String and Array Manipulation

#### **jQuery UI Overview**

- Configuring and Downloading the UI Library
- Themes and Styles
- Using ThemeRoller
- Overview of UI Widgets

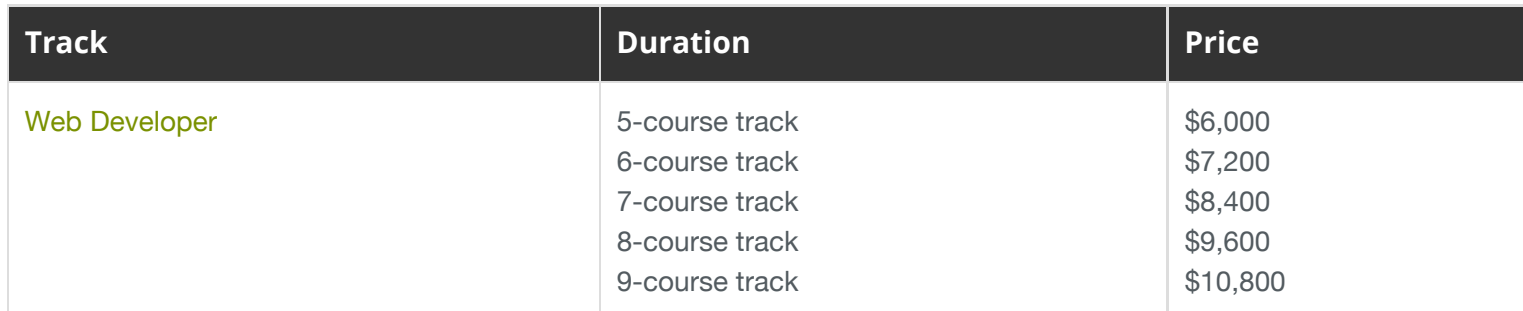

# **Contact Us**

**Address:** 1 Village Square, Suite 3 Chelmsford, MA 01824

**Phone:** 978.250.4983

Mon - Thur: 9 am - 5 pm EST Fri: 9 am - 4 pm EST

**E-mail:** [info@developer-bootcamp.com](mailto:info@developer-bootcamp.com)

Copyright© 2018 Developer Bootcamp